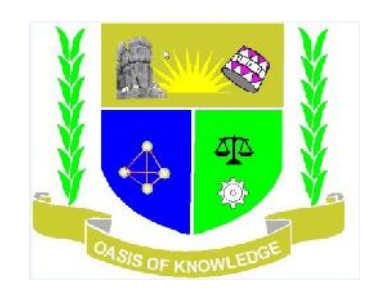

# **JARAMOGI OGINGA ODINGA UNIVERSITY FOR SCIENCE & TECHNOLOGY**

# **School of Informatics and Innovative Systems**

# **Department of Computer Science and Software Engineering**

## **KISUMU LEARNING CENTER**

## **ICT 2112 LINUX / UNIX SYSTEM ADMINISTRATION Y1S1**

### **Instructions**

- 1. The paper contains FIVE questions
- 2. Answer Question One (Compulsory) and ANY OTHER TWO questions.
- 3. Answer each questions on a new page

### **QUESTION ONE (COMPLUSORY) [30 MARKS]**

- (a) "System administration covers all the things that you have to do to keep a computer system in usable order".
	- (i) Do you agree with the above statement? Explain. [4 Marks]
	- (ii) How does the above statement apply to the case of UNIX / Linux? [2 Marks]
- (b) "There is no one official Linux distribution, so different people have different setups and many people have a setup they have built up themselves."

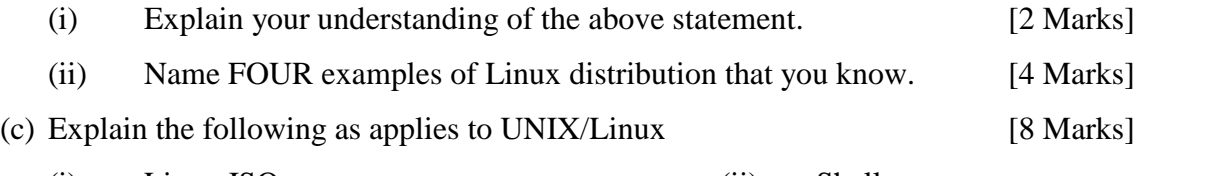

(i) Linux ISO (ii) Shell

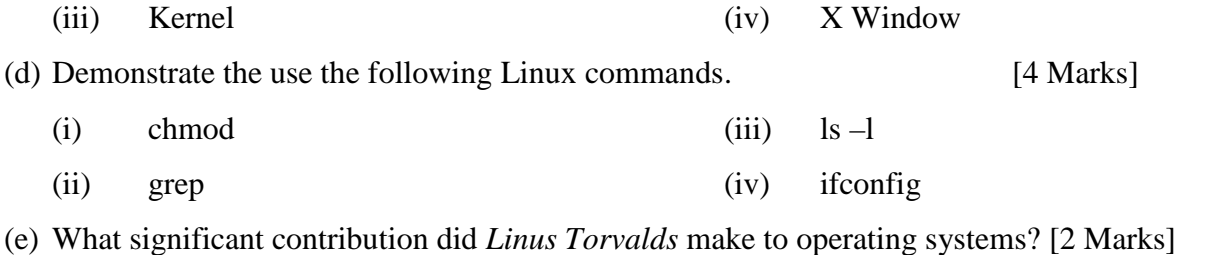

(f) Briefly compare and contrast the key features of Linux with any Microsoft Windows OS.

[4 Marks]

### **QUESTION TWO [20 MARKS]**

# (a) Explain what happens when a user is added to a Unix/Linux system in terms of files/directories that have to be created or modified. Give examples and explanations of the commands that are used to make these changes. [6 Marks]

- (b) Explain how file permissions operate in a Unix/Linux environment. How do you display what file permissions are associated with a file called anyfile. How you would arrange for anyfile to have the following permissions: only the file owner can read/write the file, no other access if provided only the file owner and members of the owner's group can execute the file, and all users can read the file. [8 Marks]
- (c) Draw a diagram of the standard Linux/Unix file system hierarchy and explain the role of the bin, etc, lib, tmp and dev directories. Explain the notion of links and why it is useful to have more than one name for a file. [6 Marks]

### **QUESTION THREE [20 MARKS]**

Examine the following extract from a **httpd.conf** file on an Apache server of a company that provides web hosting services.

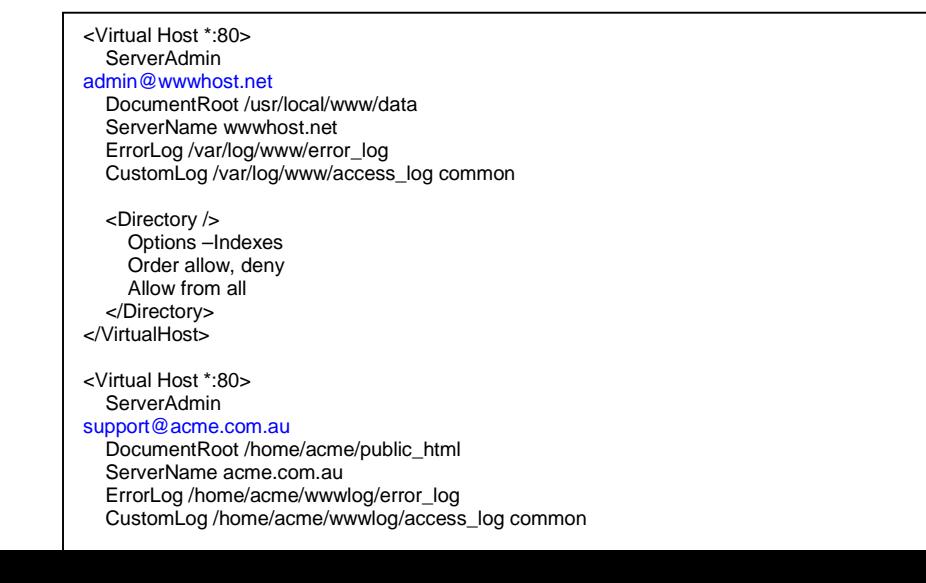

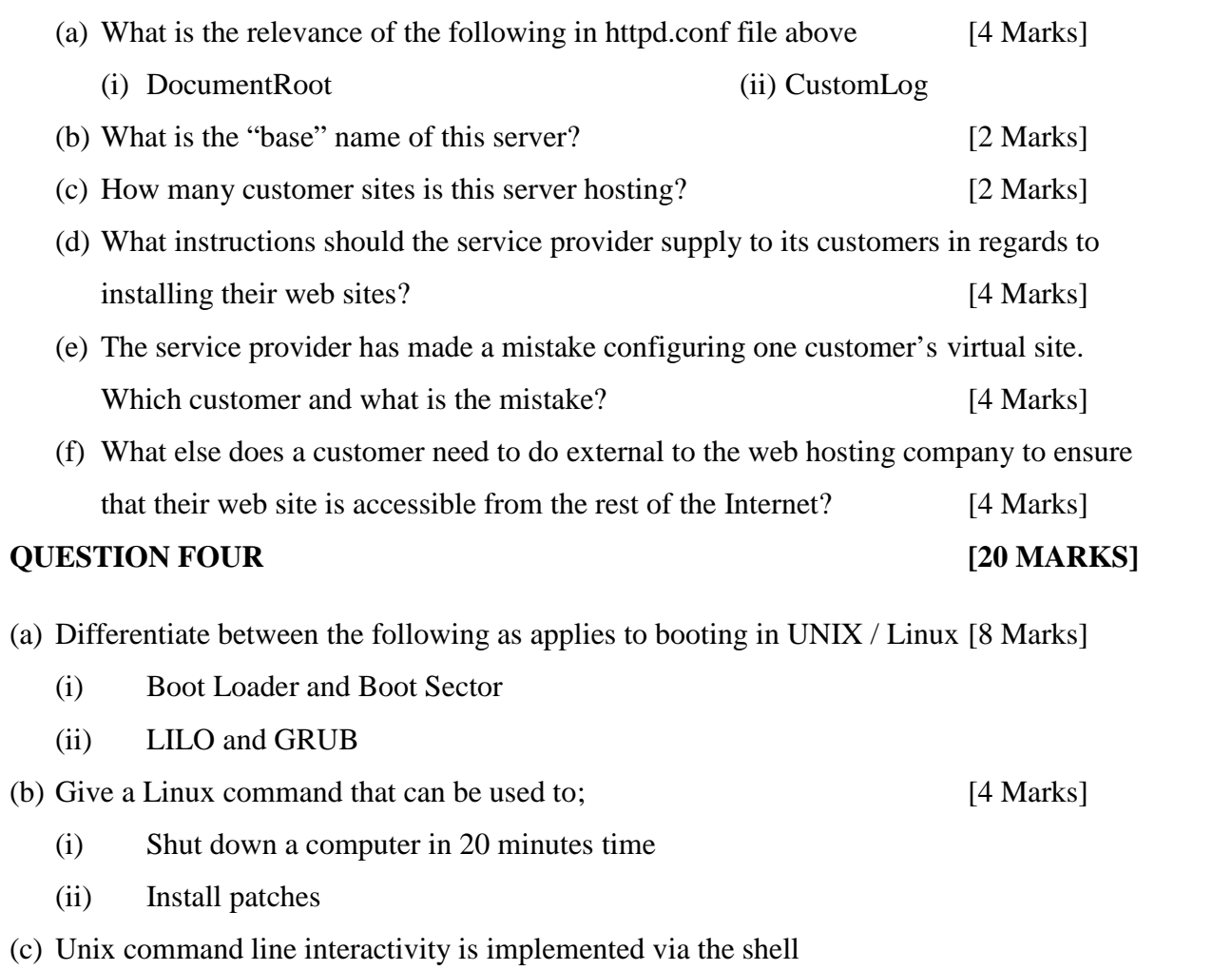

- (i) Apart from providing a command line user interface, what are the other primary functions provided by the shell? [4 Marks]
- (ii) Describe the processes that occur when the following command is run from the shell? **grep "search string" \* | wc –l** [4 Marks]

### **QUESTION FIVE [20 MARKS]**

(a) The University system administrator has misconfigured the dhcpd.conf file as indicated below:

> option domain-name university.ac.ke; option domain-name-servers dns.university.ac.ke; option routers **gateway.university.ac.ke**; default-lease-time 1296000; max-lease-time 2592000; authoritative; subnet 192.168.19.0 netmask 255.255.255.0 { range 192.168.50.16 192.168.150.250; }

(i) What has system administrator done wrong? [2 Marks]

(ii) If this error was fixed, how long would a lease from this server be valid for?

[2 Marks]

(b) Below is a segment of a bind configuration file.

```
options {
           version "My Secret Value";<br>directory "/var/bind";
           directory "/var/bind";<br>listen-on { 192.168.0.
                         listen-on { 192.168.0.1; 192.168.1.1 };
           forwarders { 100.101.102.103; 100.101.102.106; };
           allow-query { 192.168.0.0/24; 192.168.1.0/24; localhost; }
           pid-file "/var/run/named/named.pid";
       };
(i) What is the purpose of the command statement – forwarders [2 Marks]
(ii) What is the purpose of the (pid-file) statement? [2 Marks]
```
(iii) What does the line – **allow-query** – tell about this bind server [2 Marks]

(c) Below is an extract of a SAMBA configuration file. **workgroup = SIIS server string = SIIS Samba Shared Server hosts allow = 192.168.0. 192.168.40. 127. security = user interfaces = 192.168.0.10 127.0.0.1**

> **local master = yes domain master = no**

```
[public]
   comment = Unix CD Images
   path = /pub
   browseable = no
   writeable = yes
   valid users = daniel, siis
   force create mode 0777
```
(i) What is the name of the directory share being advertised? [2 Marks]

(ii) Which subset of Samba users are allowed to access this directory share, from

what hosts on the network, and with what permissions? [4 Marks]

(iii)What is the purpose of the **force create mode** options in this configuration file?

[2 Marks]

(iv)If you were sitting at a Unix Box and wanted to connect to this share how would

you go about doing it? [2 Marks]

- **END –**